## Como criar um novo compromisso no Webmail USP

## 19/05/2024 21:58:04

## **Imprimir artigo da FAQ**

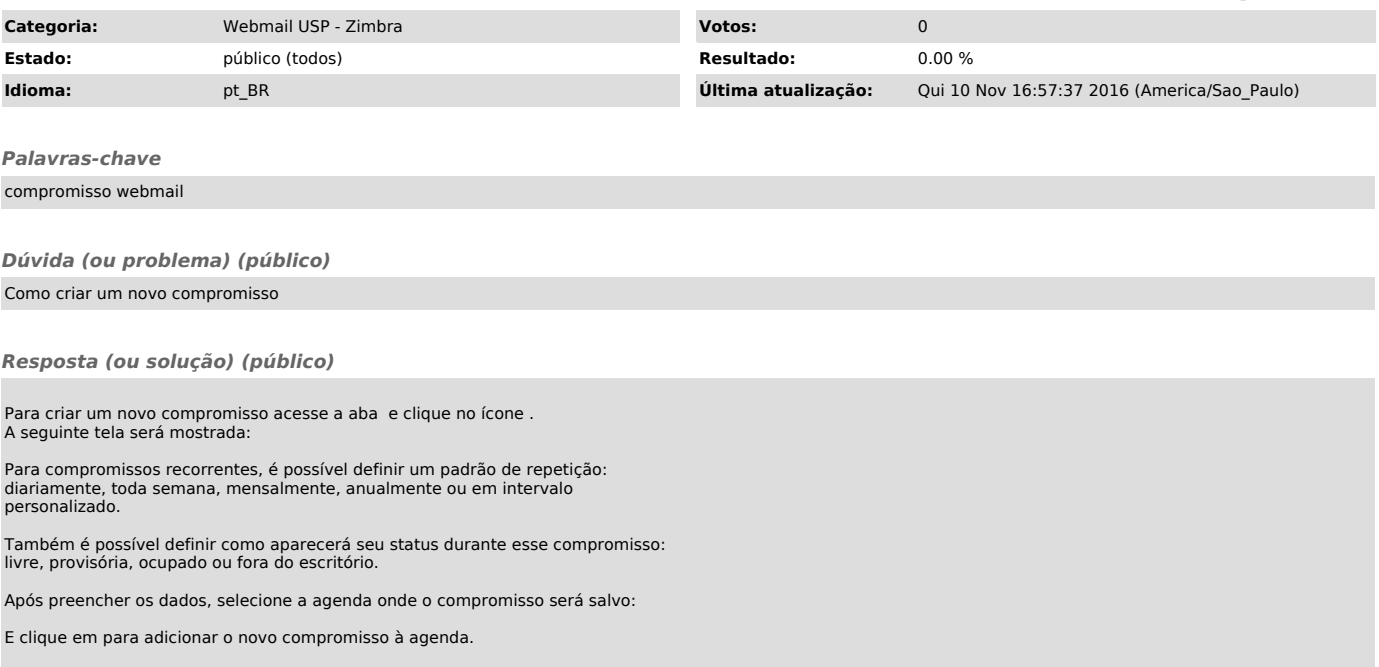